# **1Z0-535Q&As**

Primavera P6 Enterprise Project Portfolio Management Essentials

### **Pass Oracle 1Z0-535 Exam with 100% Guarantee**

Free Download Real Questions & Answers **PDF** and **VCE** file from:

**https://www.leads4pass.com/1z0-535.html**

100% Passing Guarantee 100% Money Back Assurance

Following Questions and Answers are all new published by Oracle Official Exam Center

**C** Instant Download After Purchase

**83 100% Money Back Guarantee** 

365 Days Free Update

**Leads4Pass** 

800,000+ Satisfied Customers

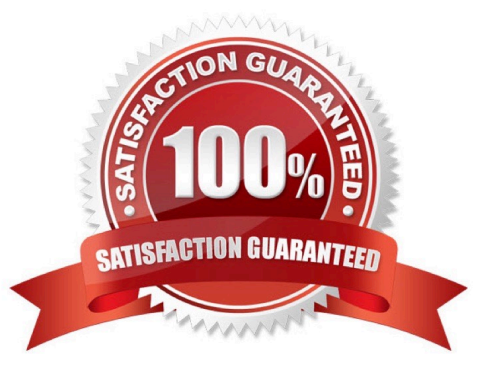

#### **QUESTION 1**

You are in the dashboard section of Primavera P6 EPPM, in the Web interface.You wouldlikedata in the dashboard for one specific project.

How would you make this happen?

- A. Go to the Projects section and open theproject
- B. Go to the Portfolio section and filter by the project.
- C. Go to the Client and open the project.
- D. Go to the "filter by" option and select the project.

Correct Answer: D

#### **QUESTION 2**

In the clientapplication, Timescale relationships are shown by selecting which value from the LayoutOptions bar?

- A. Bars
- B. Bar Chart Options
- C. Timescale
- D. Group and Sort
- Correct Answer: C

#### **QUESTION 3**

What are two benefits of designating a resource as non-active?

- A. All project history and Costs are retained.
- B. Budgets from past projects will remain Intact.
- C. The resource can beidentifiedfor future work.
- D. Actual Costs for past projects will be positively affected.
- E. The resource is identified as unable to perform future work.

Correct Answer: AE

#### **QUESTION 4**

The Open Requests for Resources portlet lists unstaffed assignments Involving Roles on the selectedRole Team.

Identify the two ways that the portlet display can be customized.

- A. Role by Project
- B. Role by Resource
- C. Project by Role
- D. Resource by Project
- E. Resource by Role
- Correct Answer: AB

#### **QUESTION 5**

You are a Portfolio Manager looking for a new portfolio that you manually created for your have clicked the Group By drop-down list in Portfolios. Which option should you select to quickly find your portfolio?

- A. Global Portfolio
- B. Global Filtered Portfolio
- C. User Portfolio
- D. User Filtered Portfolio
- Correct Answer: D

#### **QUESTION 6**

You are a Project Manager whose projects are integrated with Financial Management System (FMS). TheFMS pushes Actual Costs and Actual Hours to your projects as of the Actual Date.UpdatingPercent complete using the pushed Actual Dates,Actual Costs, and Actual Hours has createdinaccuratepicturesofthe overall%complete, because there are steps withinactivities that clearly have not completed.

Which PercentComplete Typewould be the best selection for activities in this project?

- A. Physical
- B. Units

- C. Effort
- D. Duration

Correct Answer: A

#### **QUESTION 7**

Select three functions available in P6 EPPM Web Portfolios that will allow a Portfolio Manager to analyzeand prioritize projectsintheir portfolio.

- A. Waterline
- B. Add Project
- C. Copy Project
- D. Bubble Chart
- E. Create spreadsheet
- F. Scorecard
- G. Modify Project
- Correct Answer: ADF

#### **QUESTION 8**

Calculated Project User Defined Fields and .

- A. are created by System Administrators
- B. are managed by Configuration Management
- C. are associated with formulas
- D. are viewable in either the Web or Client/Server
- E. are defined in the Web and only viewable in the Web

Correct Answer: AC

#### **QUESTION 9**

Select the true statement regarding currencies.

- A. Only one base currency is supported per database.
- B. Currencies are updated dally as pet exchange rates.
- C. Only 10 currencies are supported in Primavera.
- D. Only two currencies are supported in Primavera.

Correct Answer: A

#### **QUESTION 10**

You received an email from a Portfolio Manager asking you to checkperformance metrics for the past months on each of the projects filtered for that portfolio.You cannot locate the portfolio that the email referenced.

What is probably the reason you cannot find the portfolio?

- A. It Is a User Portfolio created by the Portfolio Manager
- B. It is a User Filtered Portfolio that hasn\\'t been refreshed.
- C. You don\\'t have the appropriate license for the Web.
- D. You haven\\'t been assigned as a resource to the projects.

Correct Answer: B

#### **QUESTION 11**

The security profile determines a user\\'s access to application-wide information.

- A. Global
- B. Project
- C. WBS
- D. OBS
- Correct Answer: A

#### **QUESTION 12**

You are a Portfolio Manager with one project that is clearly underperforming. You would like to obtain more information about where the problems in the project reside.

#### **https://www.leads4pass.com/1z0-535.html Leads4Pass** 2024 Latest leads4pass 1Z0-535 PDF and VCE dumps Download

How would you do this in PrimaveraP6 EPPM Web interface without contacting the Project Manager?

- A. Click the project name to view performance data by Work Breakdown Structure (WHS).
- B. Send an email asking for more information from the Project Manager.
- C. Send an alert via workflow asking for more information from the Project Manager.
- D. Createan Issue for follow-up by the Project Manager.

Correct Answer: A

#### **QUESTION 13**

You are a Project Manager who is closing out a completed project. You have confirmed that all hoursthat should be charged to the project have in fact been charged. Youhaveconducted your LessonLearned activity. All parties agree that the projectiscomplete.

Which project status is the best choice for this project?

A. Active

- B. Inactive
- C. What-If
- D. Planned
- Correct Answer: B

#### **QUESTION 14**

You are a Project Manager that used Primavera P6 EPPM Web interface.You are trying to determine ifsome Project level User Defined Fields might be appropriate for one of your projects.YoulaunchPrimavera P6 EPPM Clientto view enterprise data. You areunable to launch theapplication.

What is the probable issue that must be addressed with your System Administrator?

- A. You do not have appropriate security privileges.
- B. You do not have appropriate license.
- C. You are not a Responsible Manager.
- D. You need additional memory added to your machine.

Correct Answer: D

#### **QUESTION 15**

When assigning a user to a User Interface view,deselecting the Allow Editing check box restricts theuser\\'s ability to .

- A. edit project data in the view
- B. edit the User Interface View
- C. edit his or her password
- D. edit his or her Resource Profile

Correct Answer: B

[1Z0-535 PDF Dumps](https://www.leads4pass.com/1z0-535.html) [1Z0-535 Exam Questions](https://www.leads4pass.com/1z0-535.html) [1Z0-535 Braindumps](https://www.leads4pass.com/1z0-535.html)